## **LES COMMANDES ELEMENTAIRES**

## **RELATIVES AUX REPERTOIRES**

Au début, quelques commandes élémentaires suffisent pour évoluer dans le monde Unix. Les commandes *mkdir* (raccourci de make directory) et *rmdir* (raccourci de remove directory), suivies d'un nom de répertoire, autorisent ainsi respectivement la création et la suppression de ce répertoire. Seule ou suivie d'un nom de répertoire existant, la commande *cd* (initiales de change directory) permet de se déplacer sur le disque dur dans un répertoire qui a été nécessairement créé à l'aide de la commande *mkdir*. Plusieurs modes d'utilisation de la commande *cd* sont ici possibles comme l'indique plus précisément le tableau ci-après. Ainsi, vous pouvez aller dans un répertoire situé au dessous (en aval) ou au dessus (en amont) du répertoire courant. Vous pouvez également revenir à tout instant dans votre répertoire d'origine. La commande *pwd* (initiales de present working directory) affiche, elle, à l'écran le chemin absolu de votre répertoire courant, c'est-à-dire votre position précise sur le disque dur du serveur.

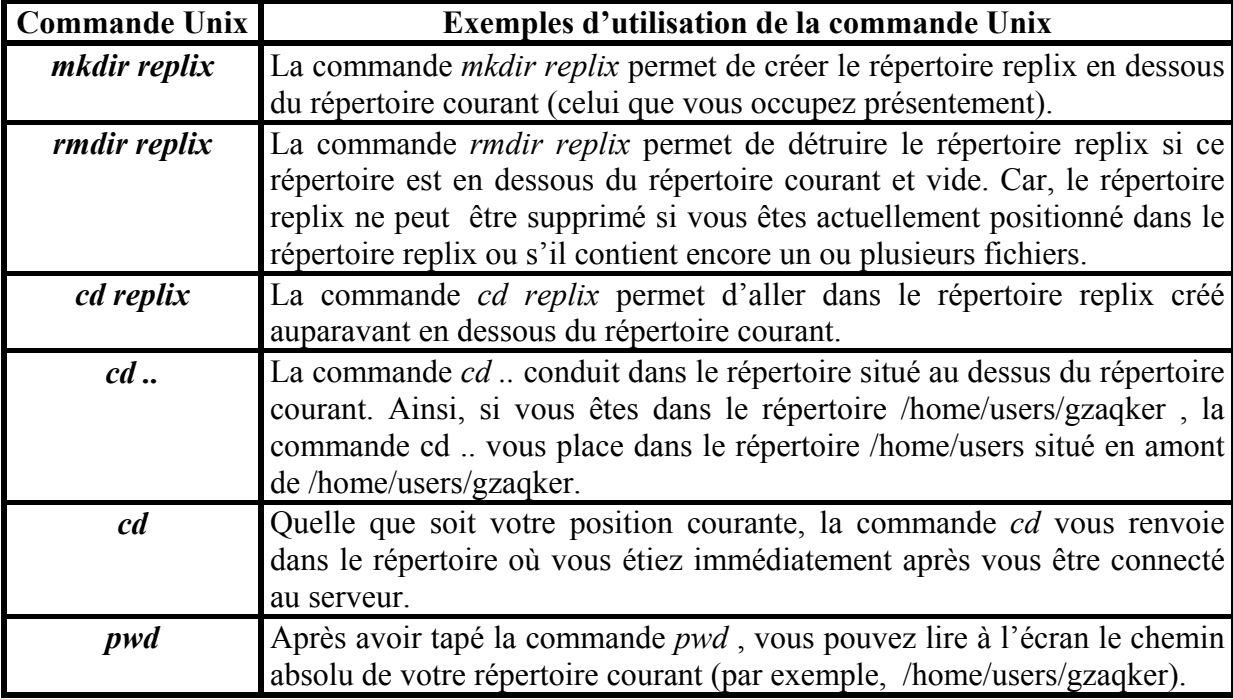

Comme l'indique le tableau ci-dessous, la commande *ls* (raccourci de list) permet de visualiser le contenu de votre répertoire courant, c'est-à-dire la liste des dossiers et des fichiers présents dans ce répertoire. Les commandes *ls* (raccourci de list) et *lsm* (raccourci de list more), suivies d'un espace et du nom d'un dossier figurant en dessous du répertoire courant, permettent, sans se déplacer sur le disque dur, d'afficher à l'écran la liste des sousrépertoires et des fichiers contenus dans le répertoire sus-mentionné. Quelle que soit la commande utilisée (*ls* ou *lsm*), il est ici toujours possible d'arrêter le défilement à l'écran de la liste demandée à l'aide de la commande *q* .

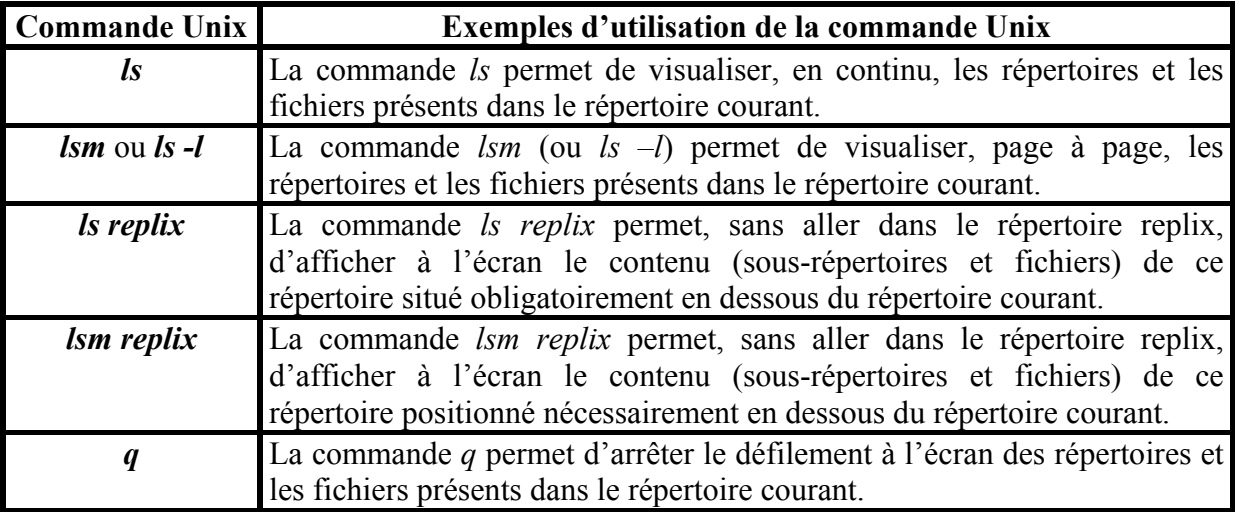

Toutes ces commandes ne s'exercent pas toujours de façon indépendante, mais s'exercent plutôt conjointement comme l'illustre la copie d'écran ci-après de l'utilisateur gzaqker venant de se connecter au serveur *moliere*. Après avoir pris le soin de vérifier sa position courante (/home/users/gzaqker) sur le disque dur à l'aide de la commande *pwd*, l'utilisateur gzaqker désire simplement aller dans le répertoire replix, placé sous le répertoire courant. Compte tenu que le répertoire replix n'existe pas, l'utilisateur doit successivement créer ce répertoire à l'aide de la commande *mkdir*, aller dans ce répertoire à l'aide de la commande *cd* puis vérifier s'il est bien dans le répertoire désiré (/home/users/gzaqker/replix) à l'aide de la commande *pwd*.

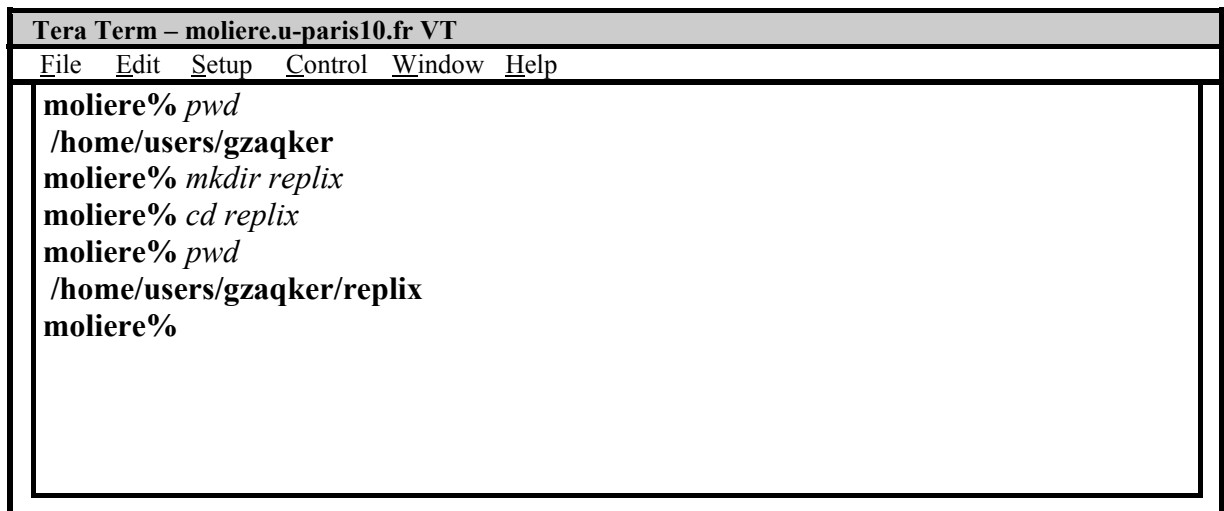